# **ENTORNO PC: TABLA DE EQUIVALENCIAS DE PROGRAMAS PROPIETARIOS Y DE SOFTWARE LIBRE.**

## *\*PRÓPOSITO.*

En este documento, se detallan en el momento actual, una tabla de equivalencia de software usado en Windows y software libre.

Esta tabla no es estática y está en continuo cambio según se va produciendo software y pasándolo a las licencias libres. En cualquier caso, en la siguiente dirección web, se encuentra una exhaustiva lista de posibilidades:

#### http://linuxshop.ru/linuxbegin/win-lin-soft-spanish/

#### **Notas:**

• Por principio todos los programas de linux en esta tabla son libres y están liberados. Los programas propietarios para Linux están marcados con una señal [Prop].

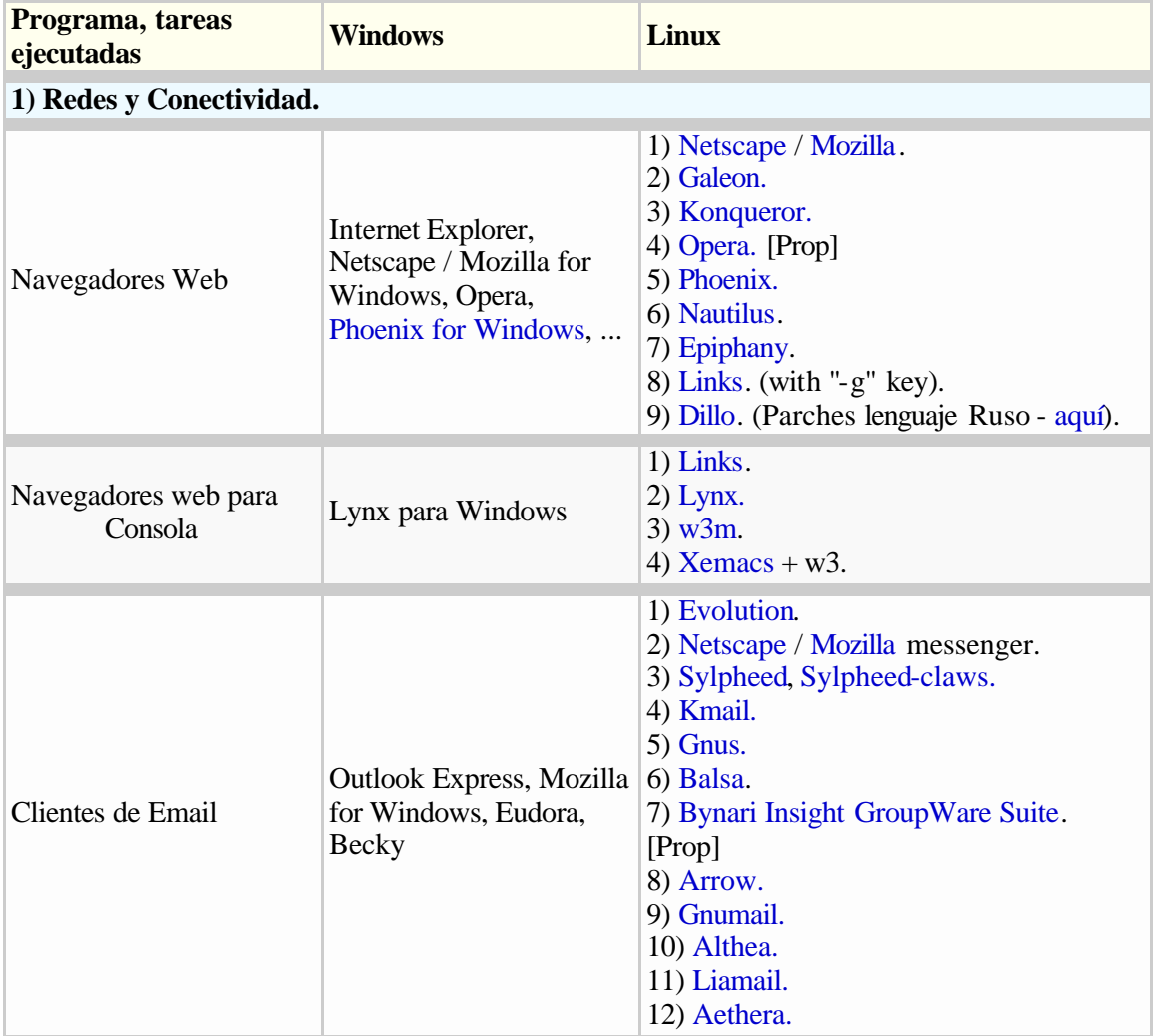

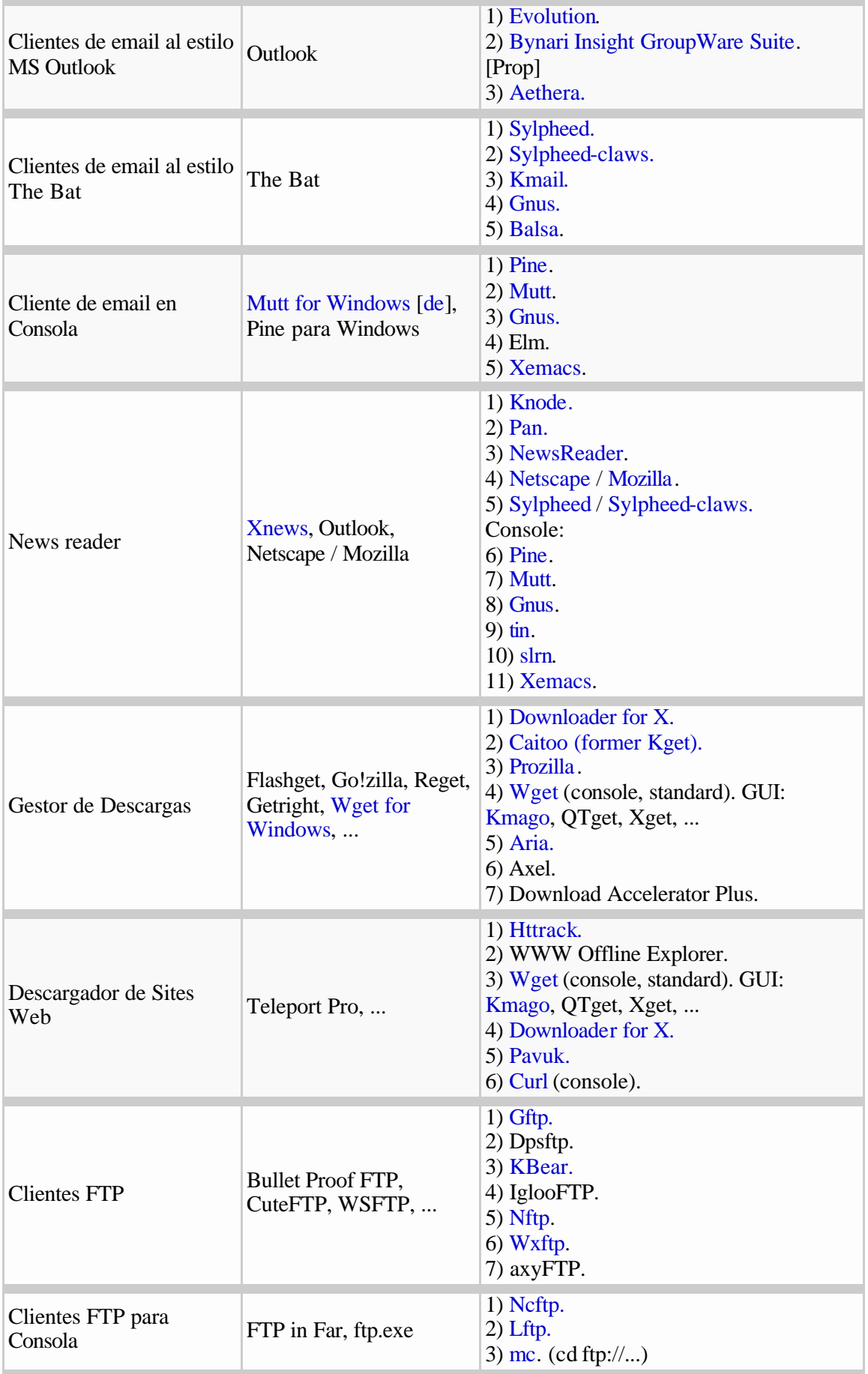

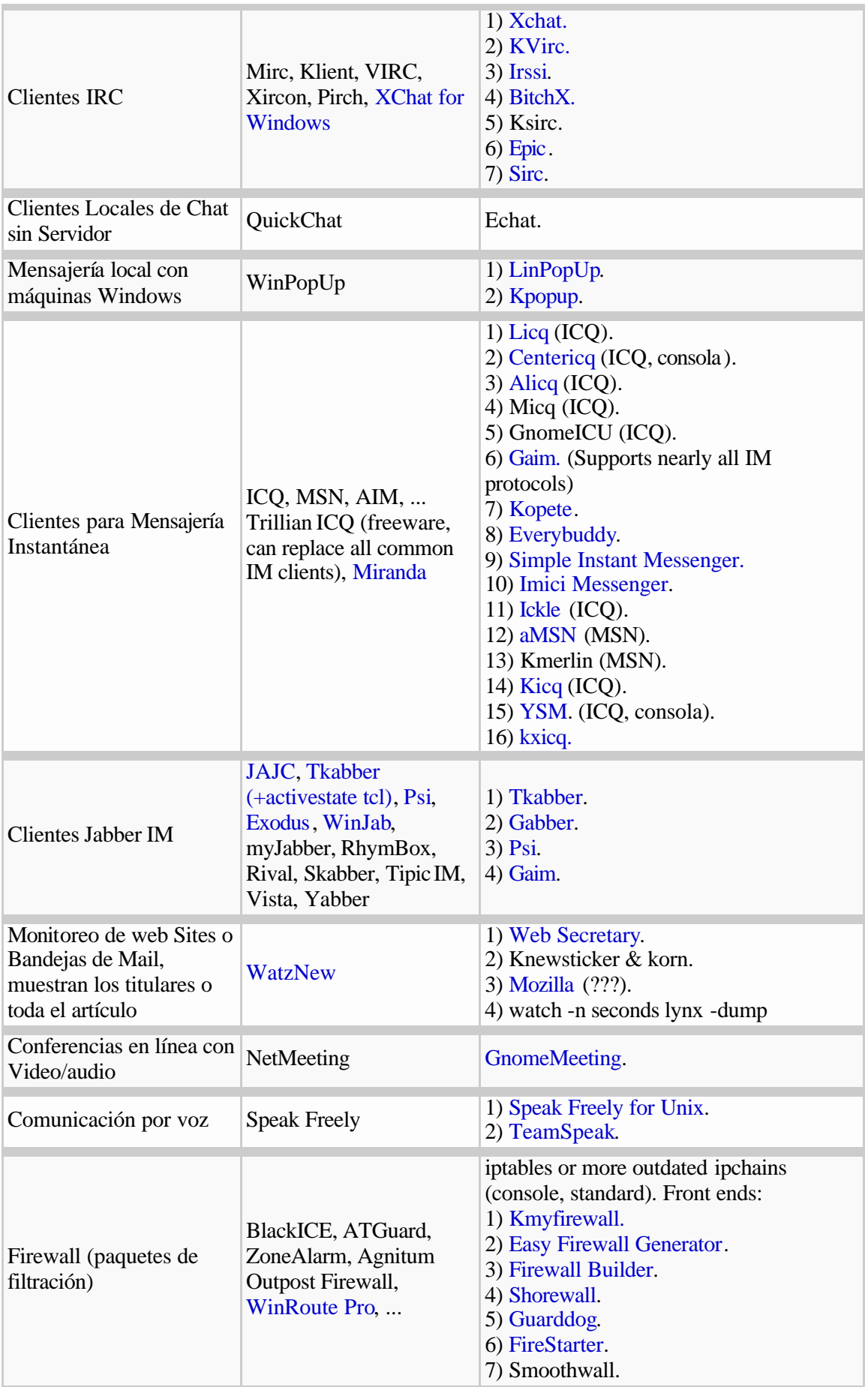

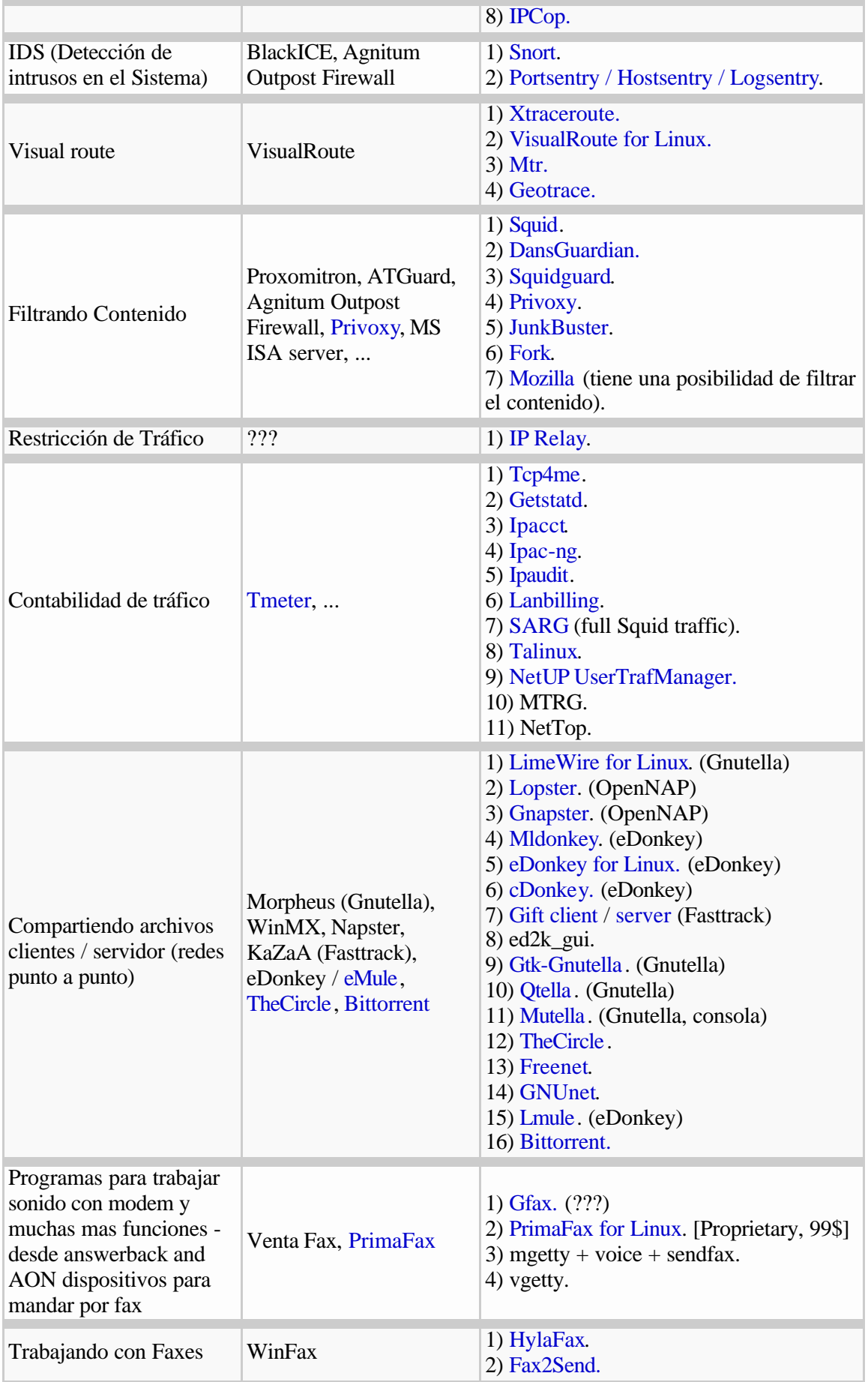

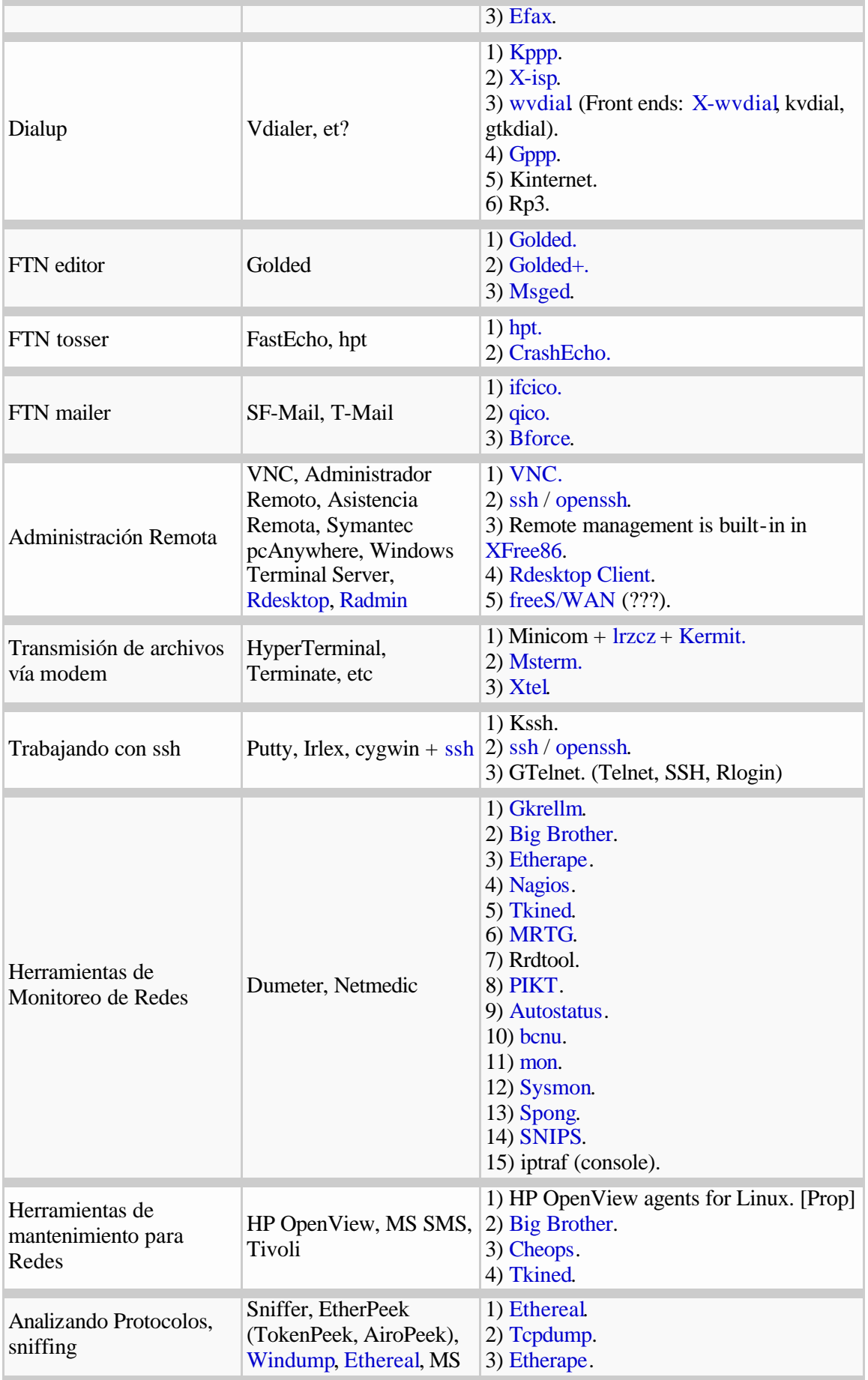

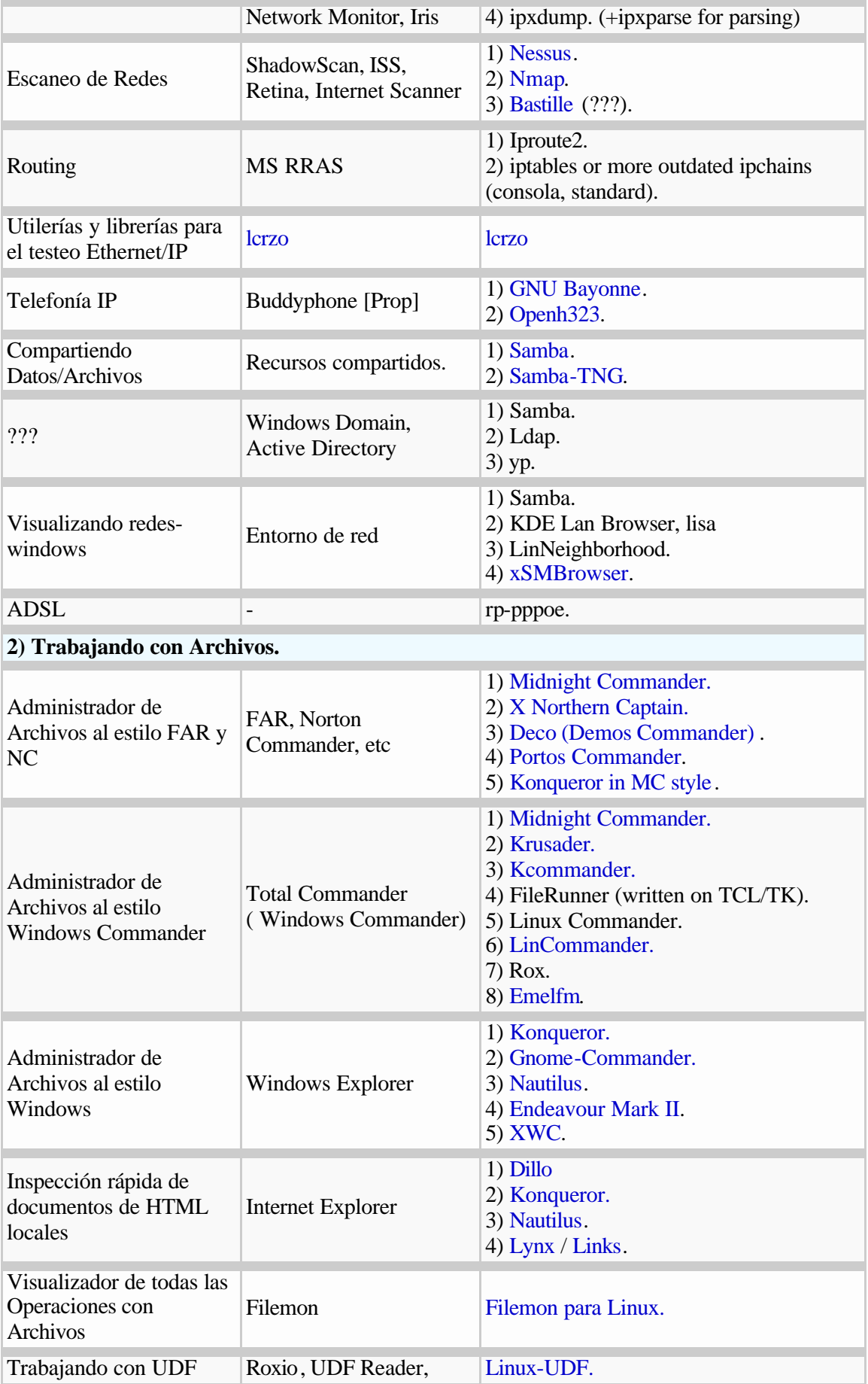

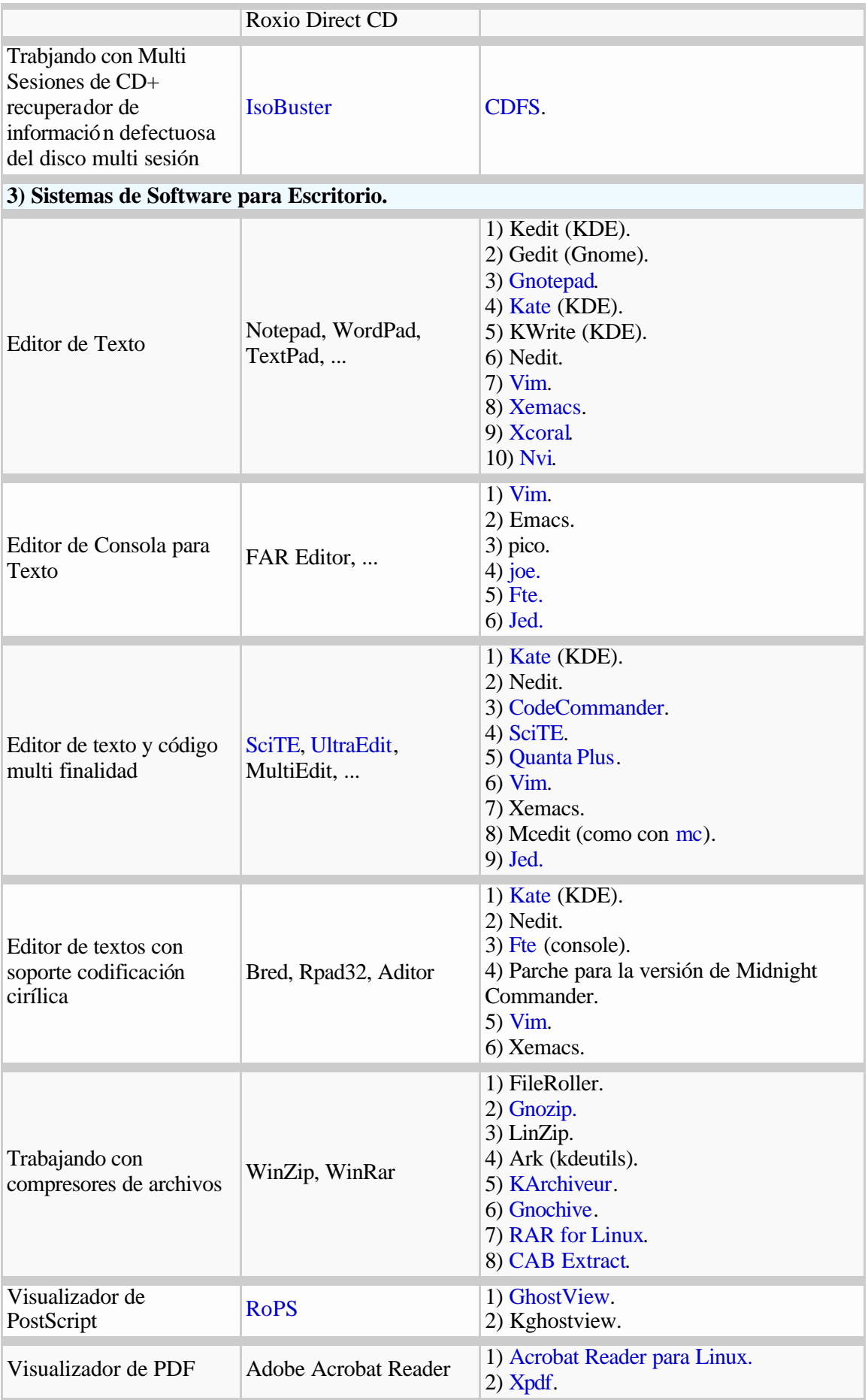

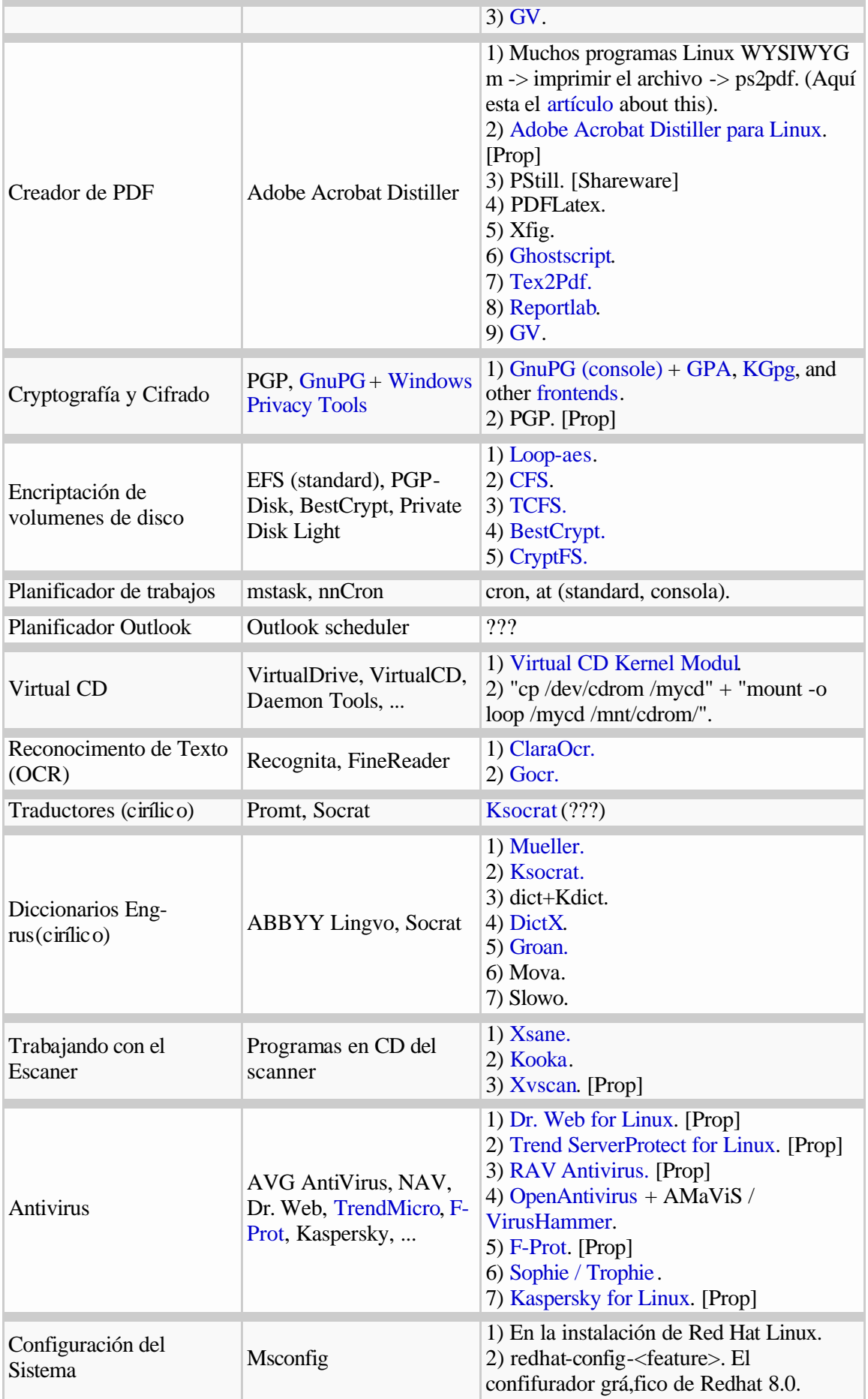

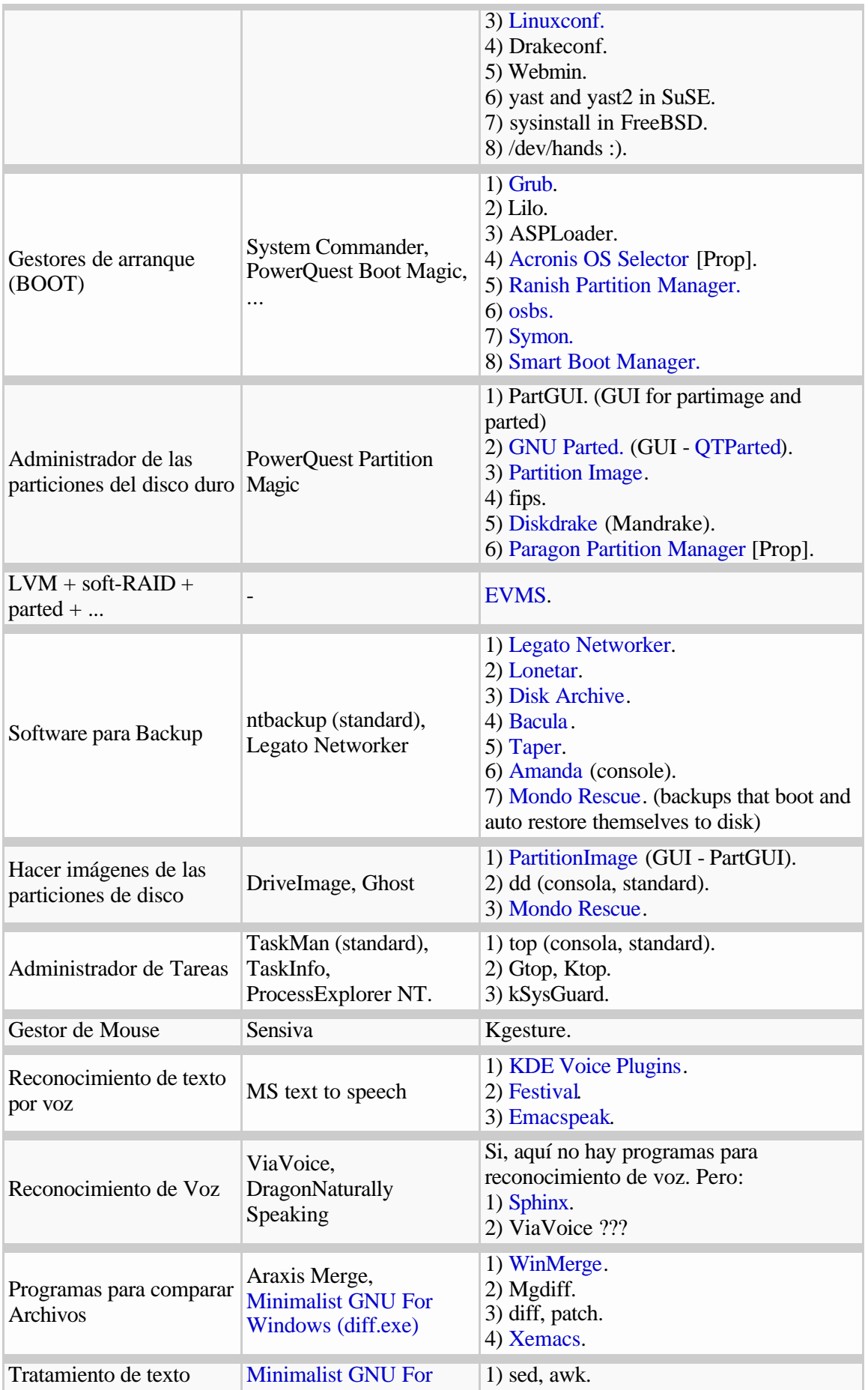

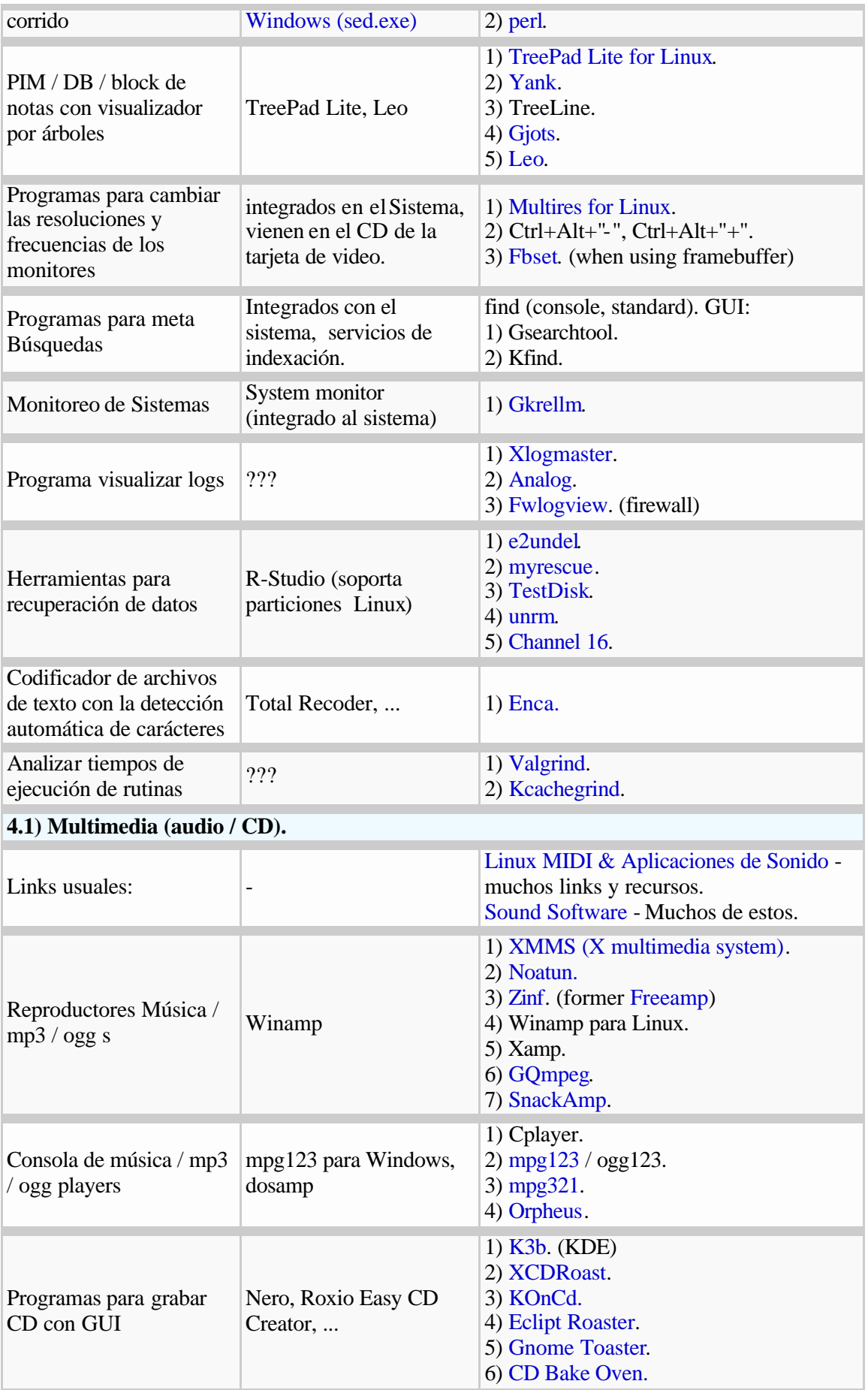

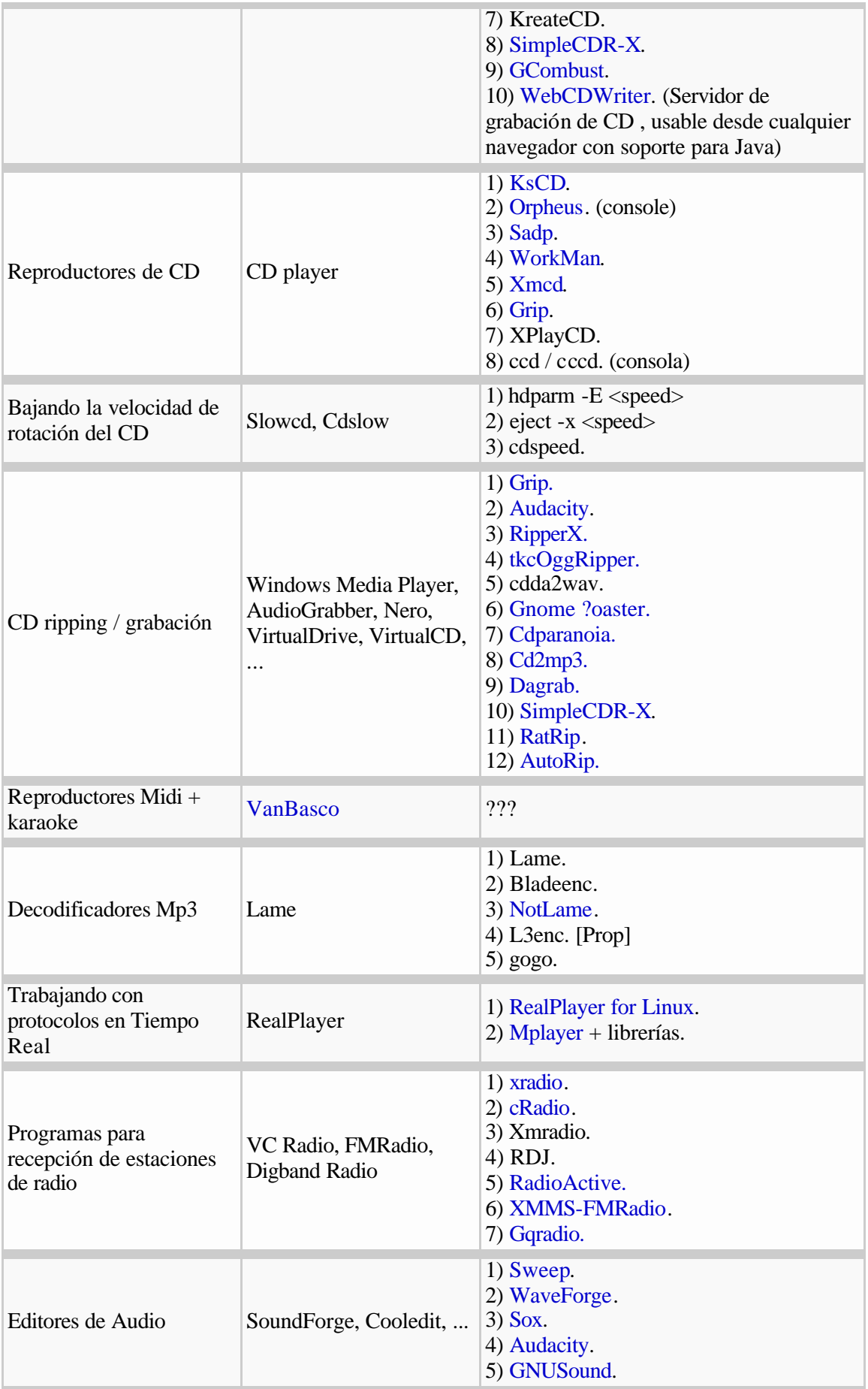

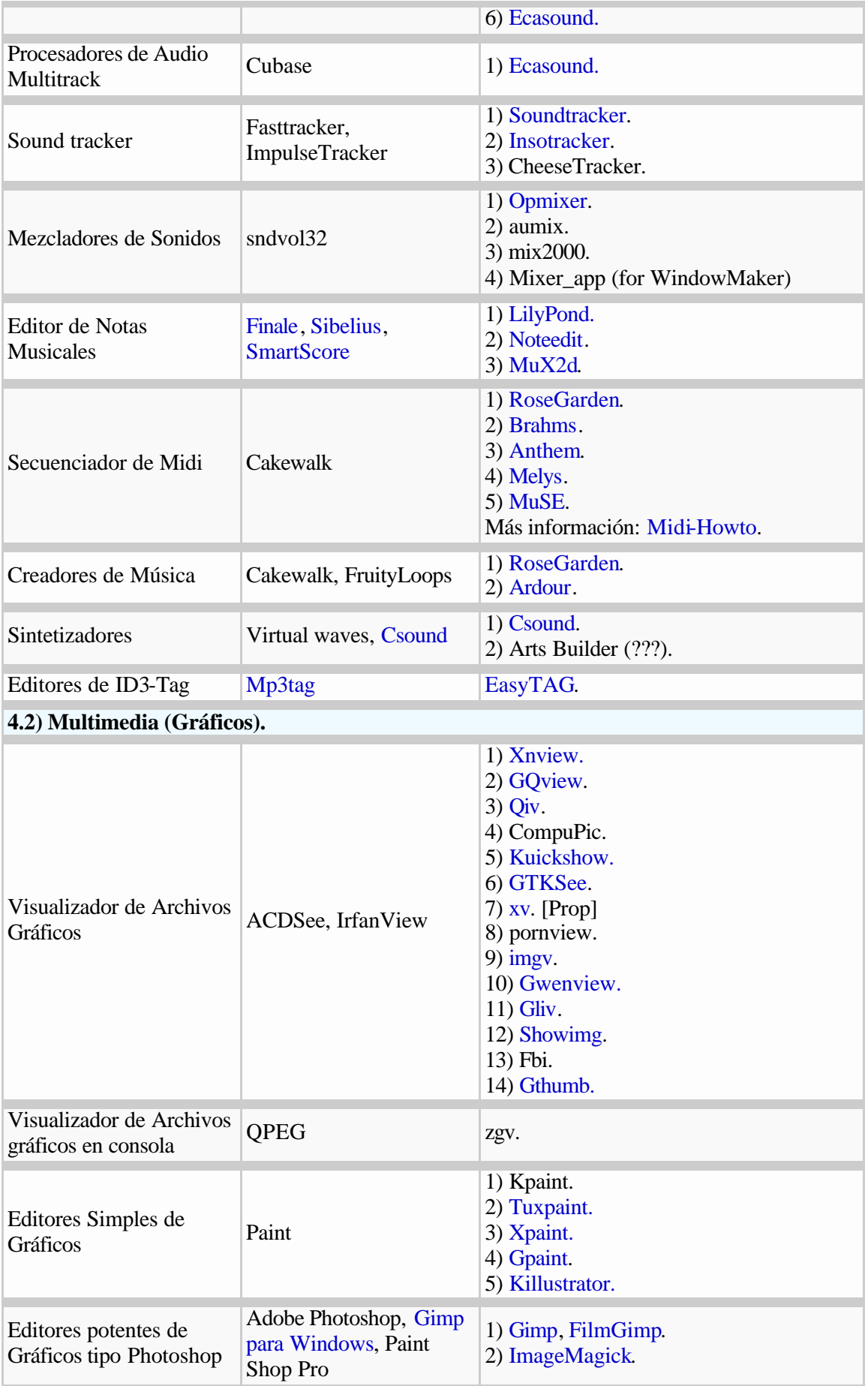

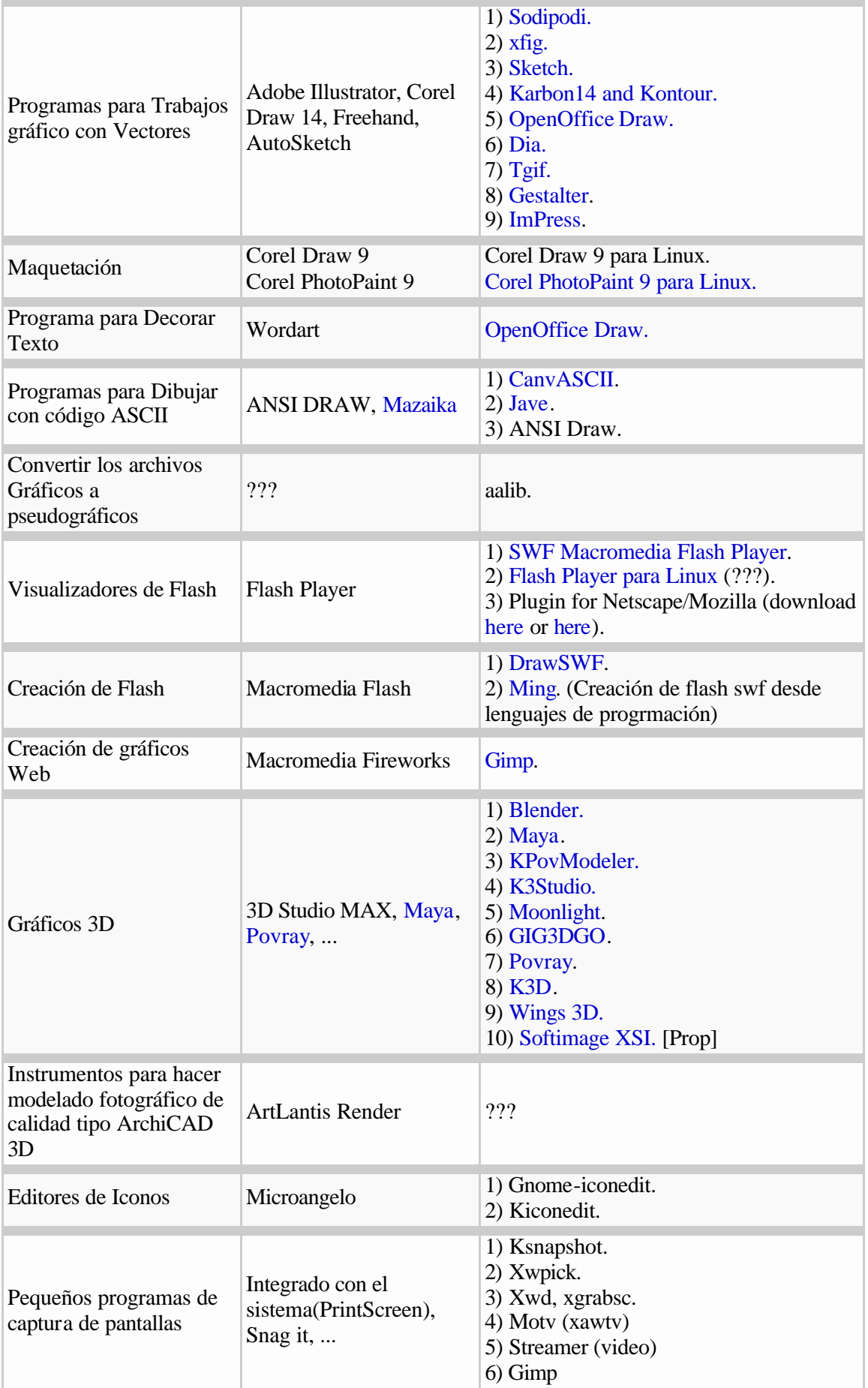

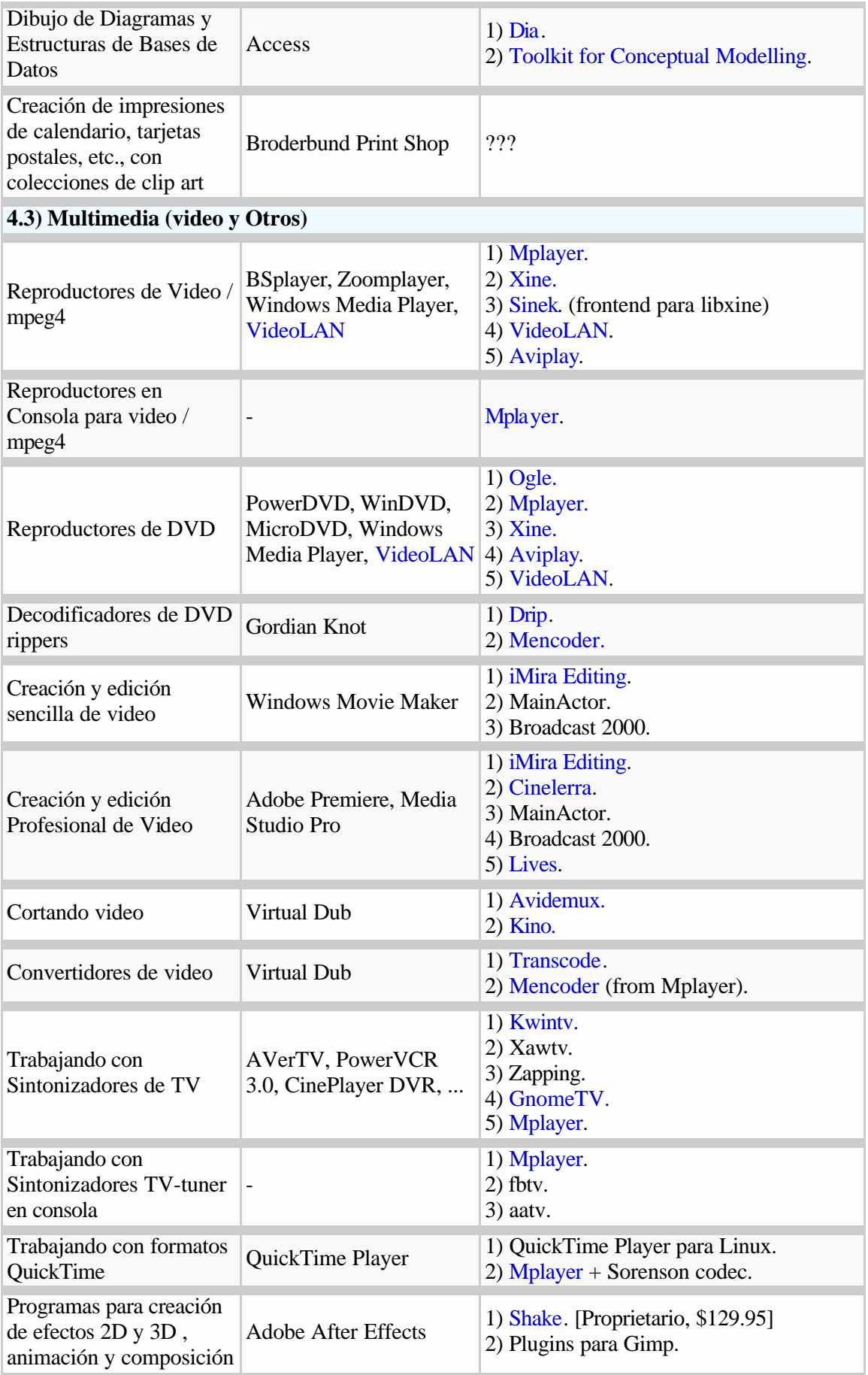

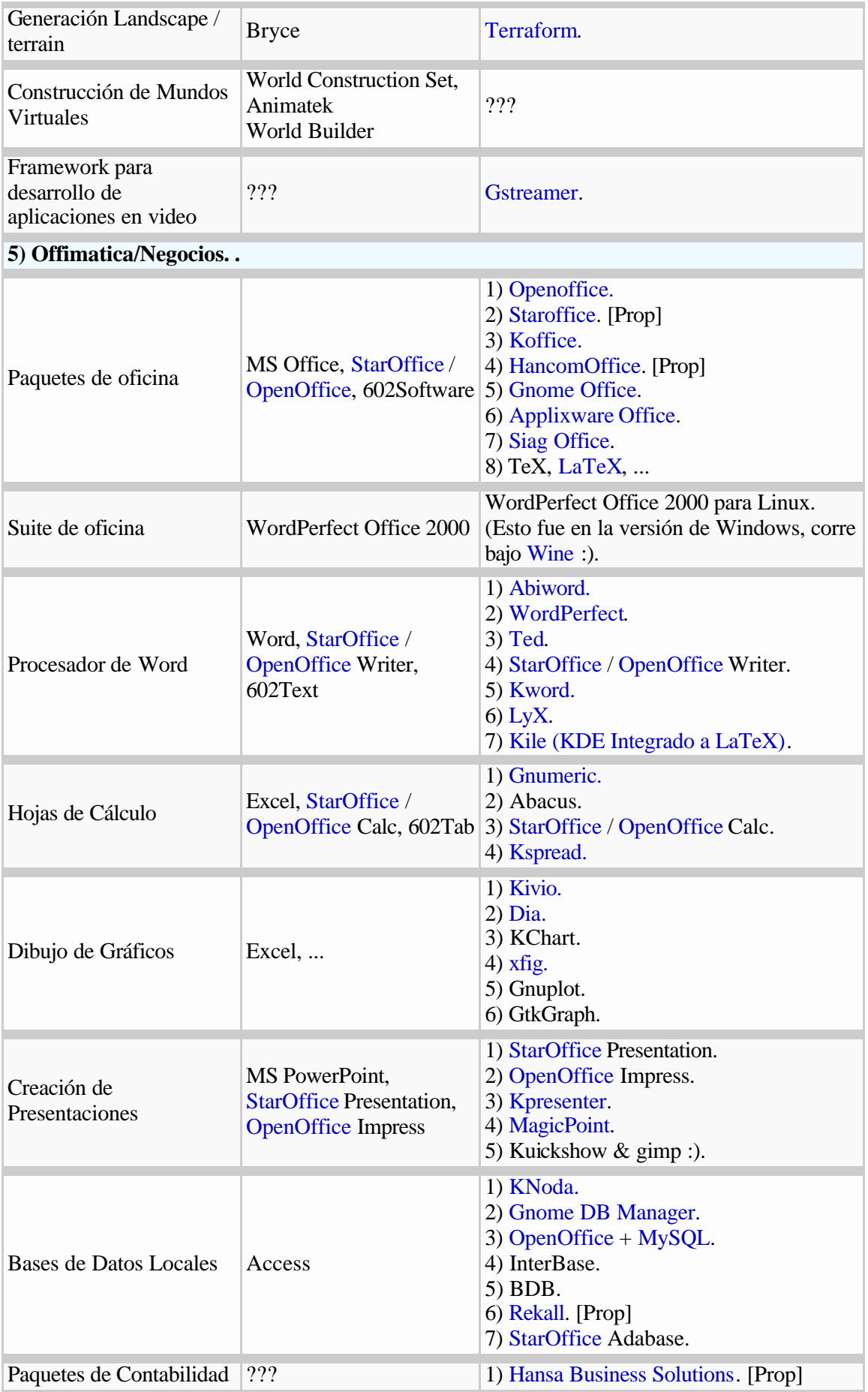

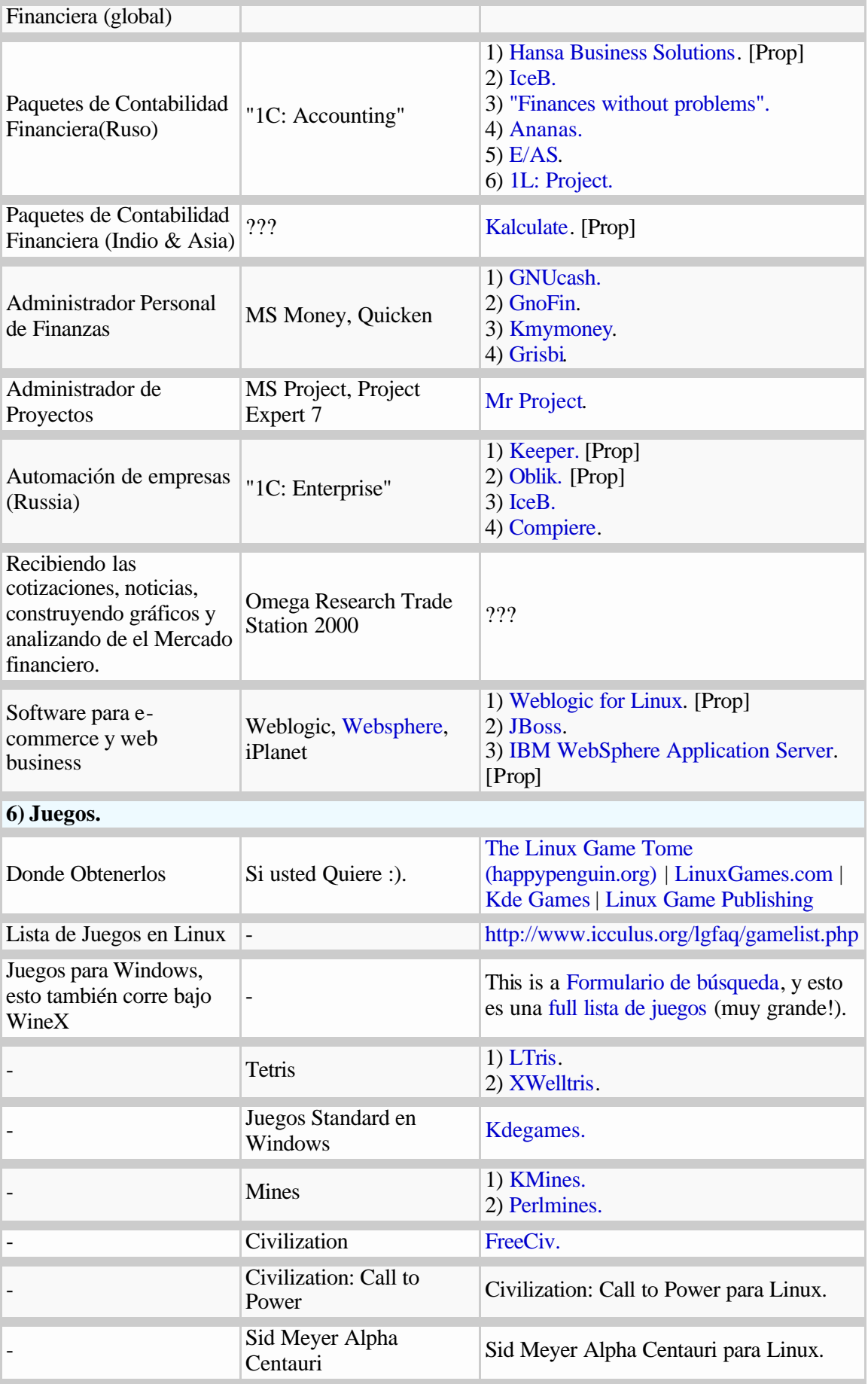

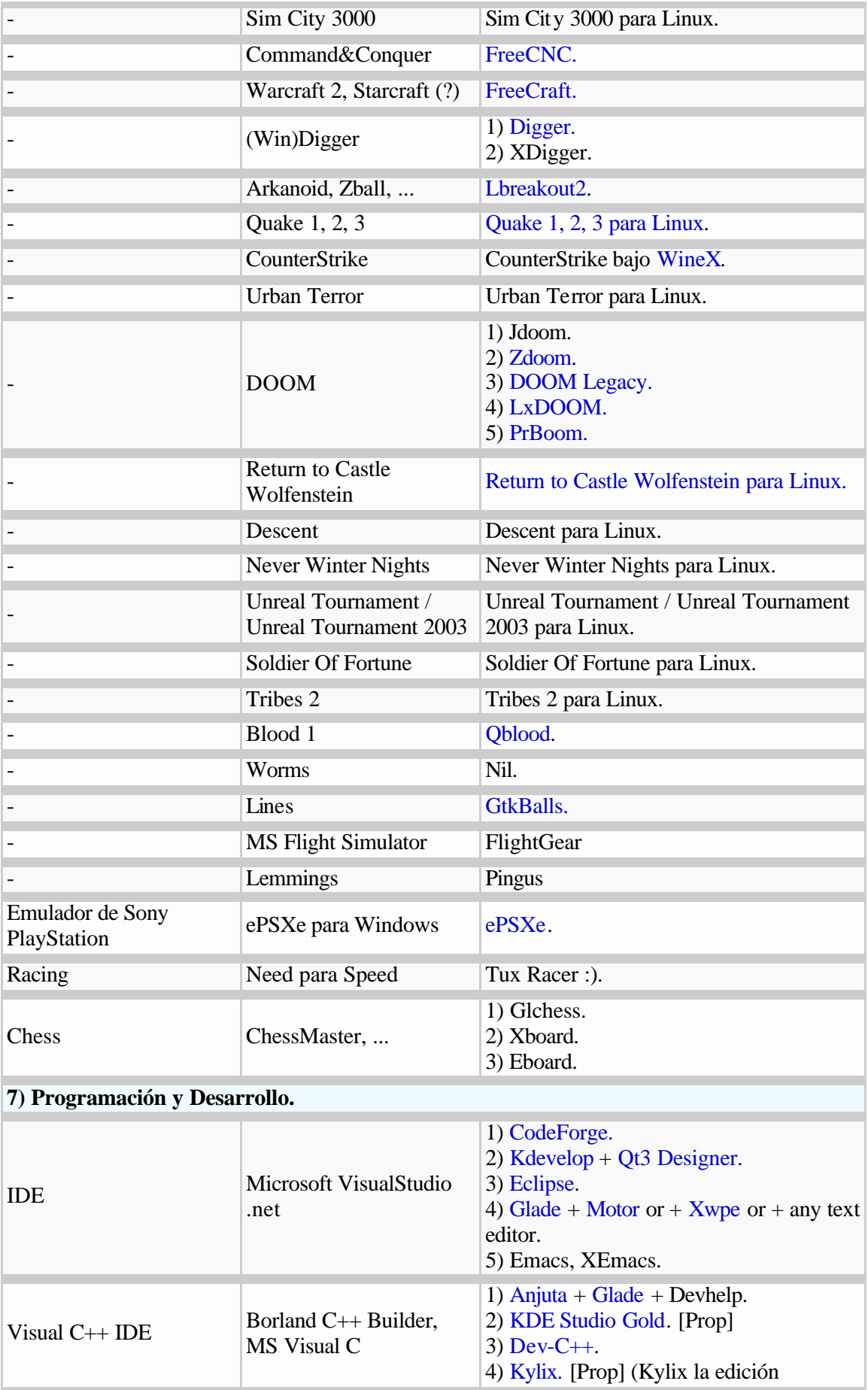

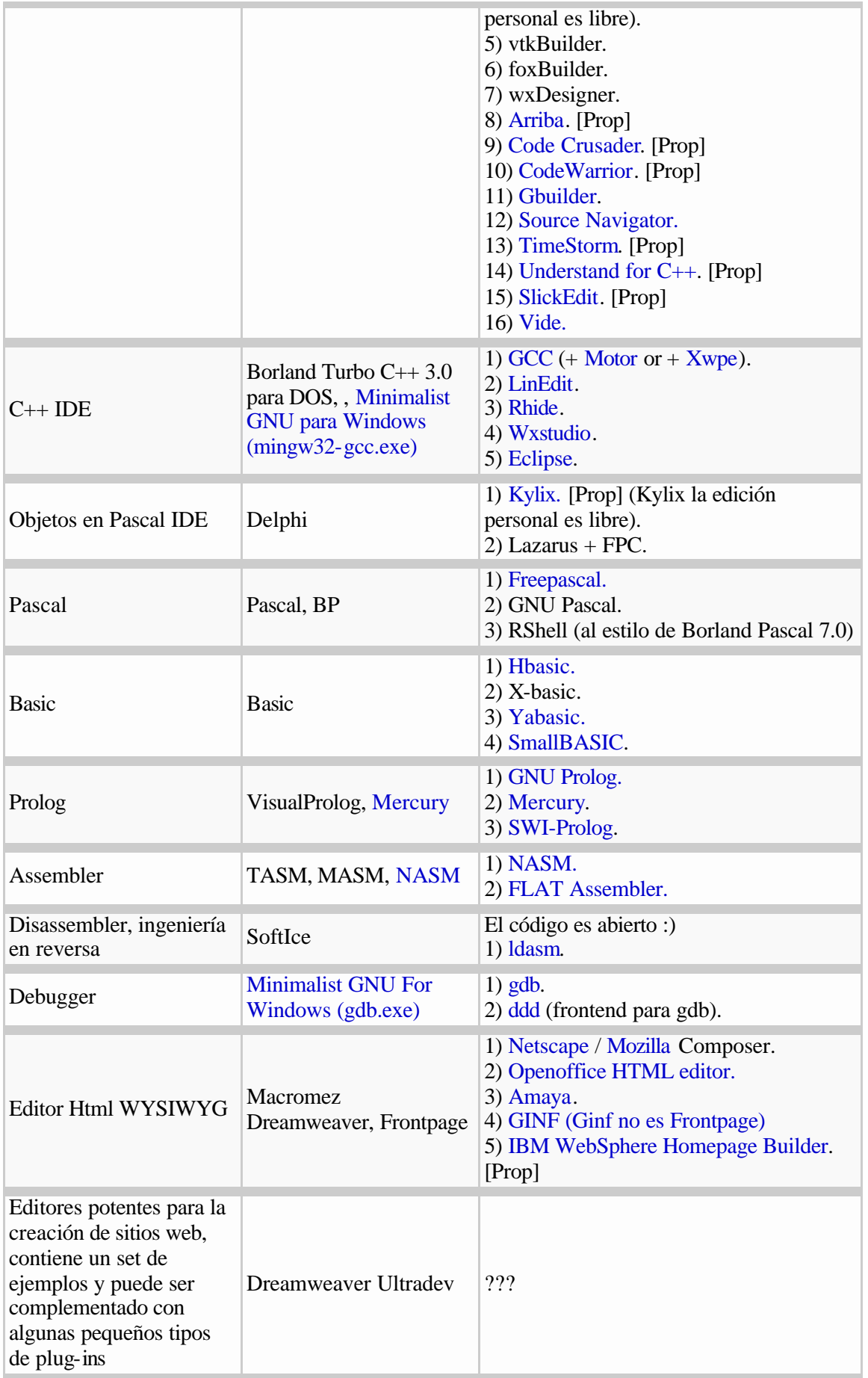

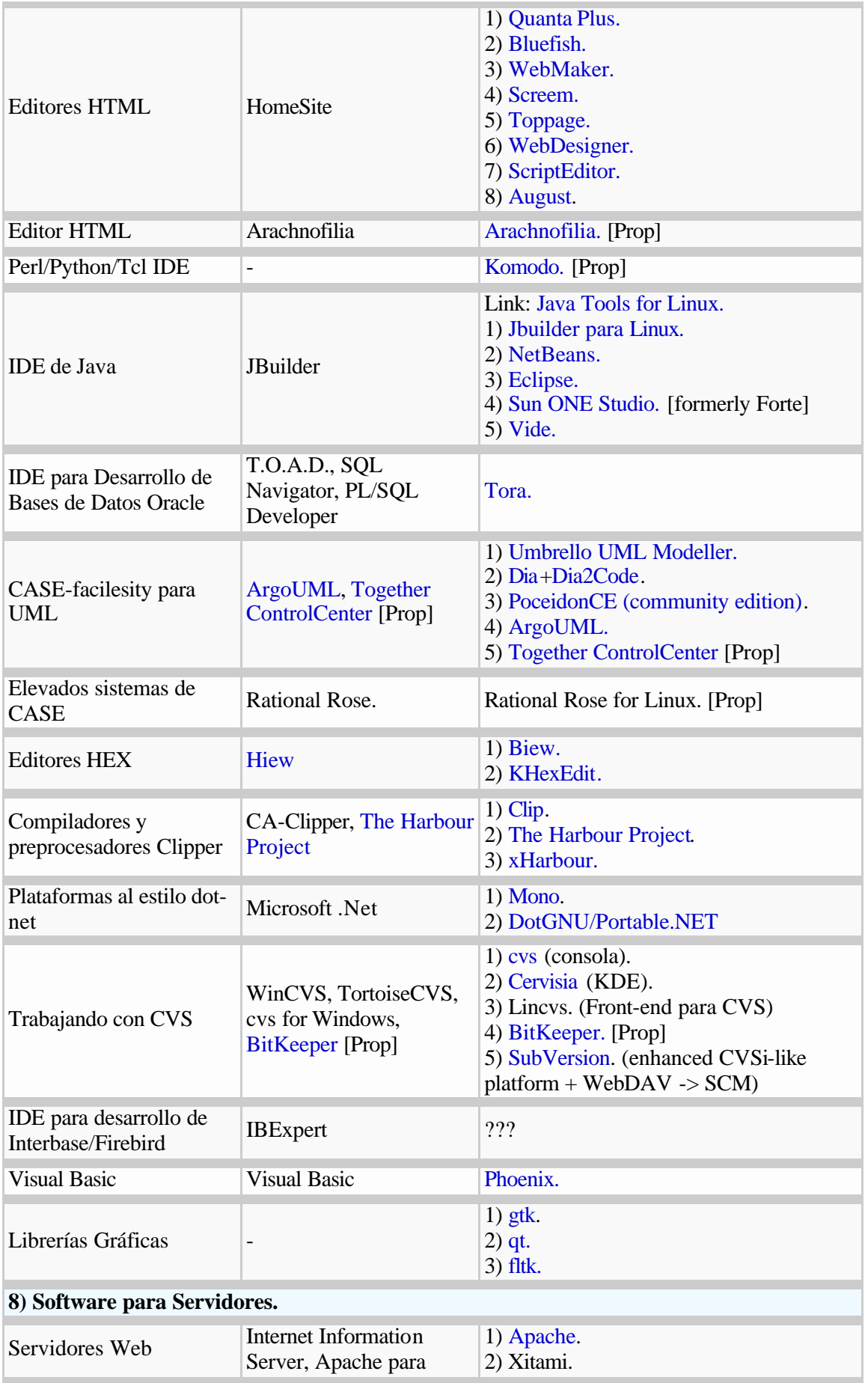

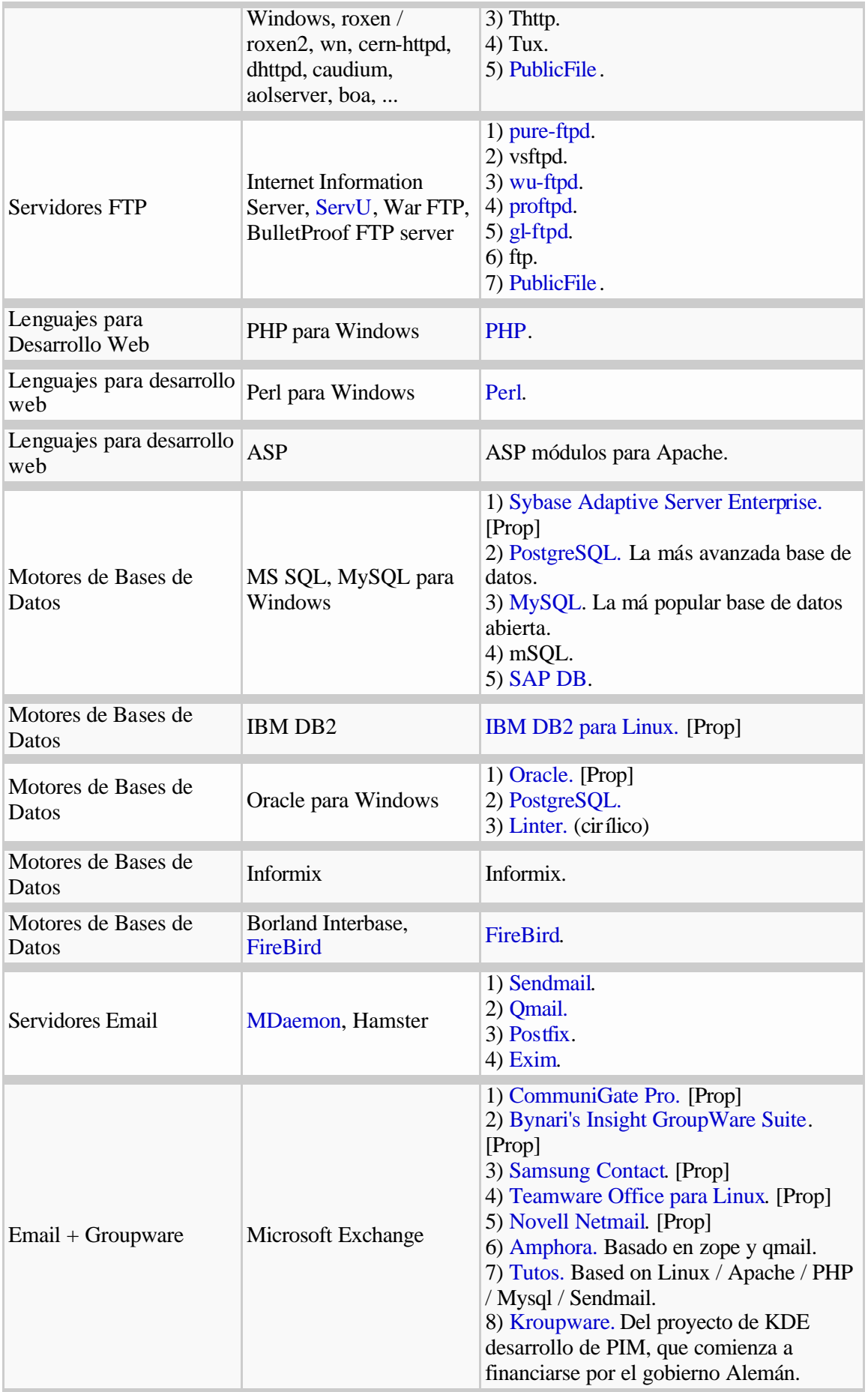

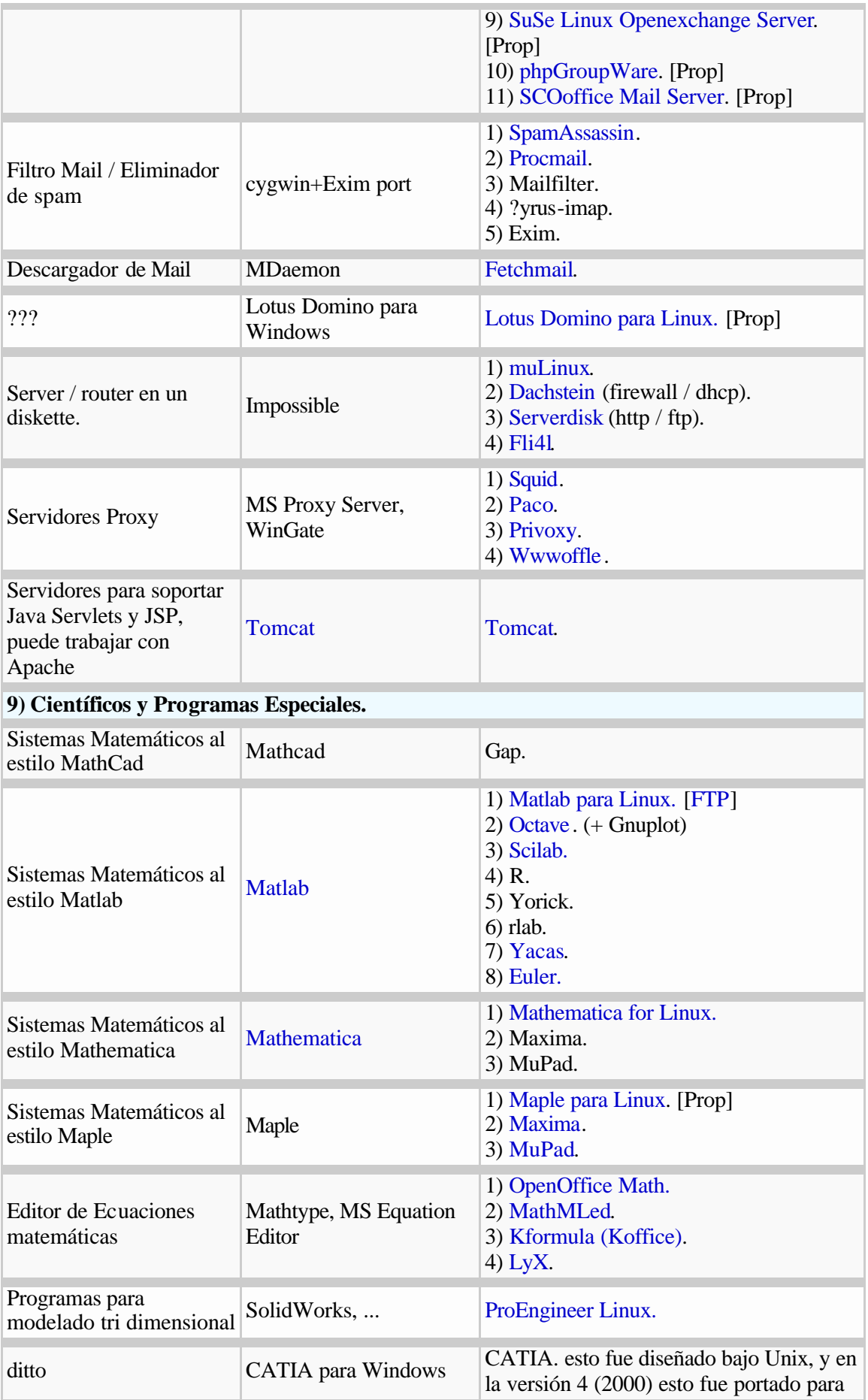

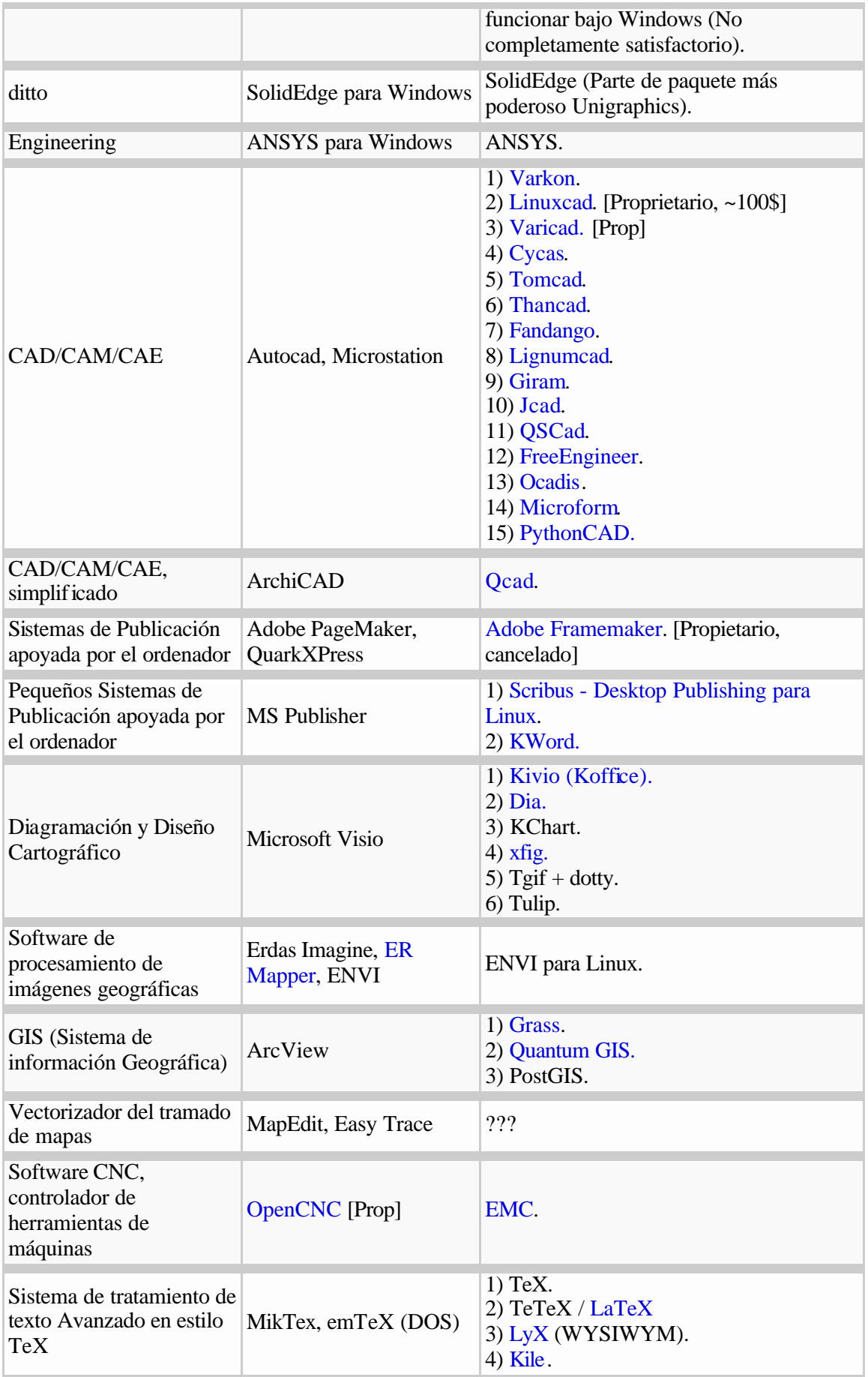

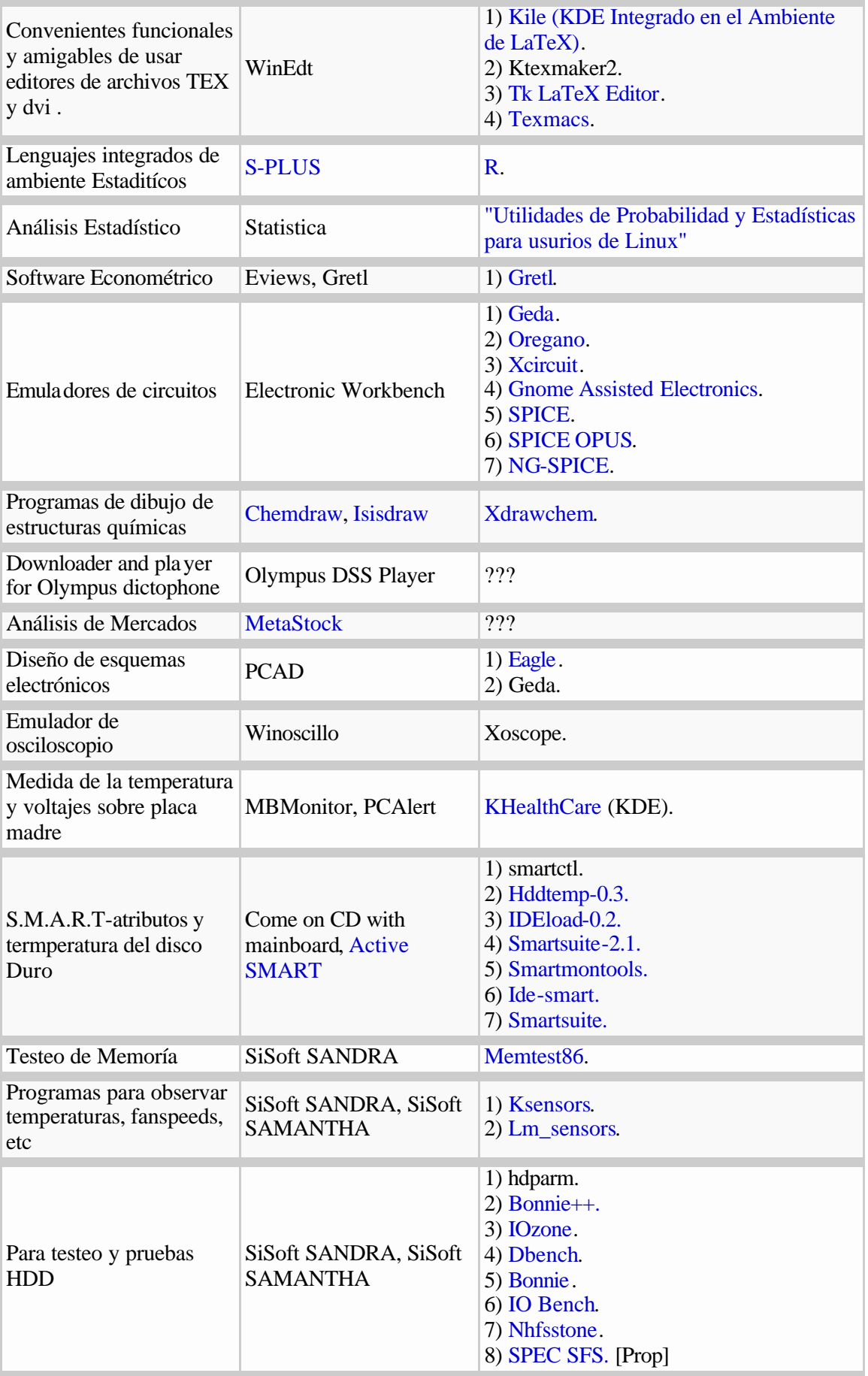

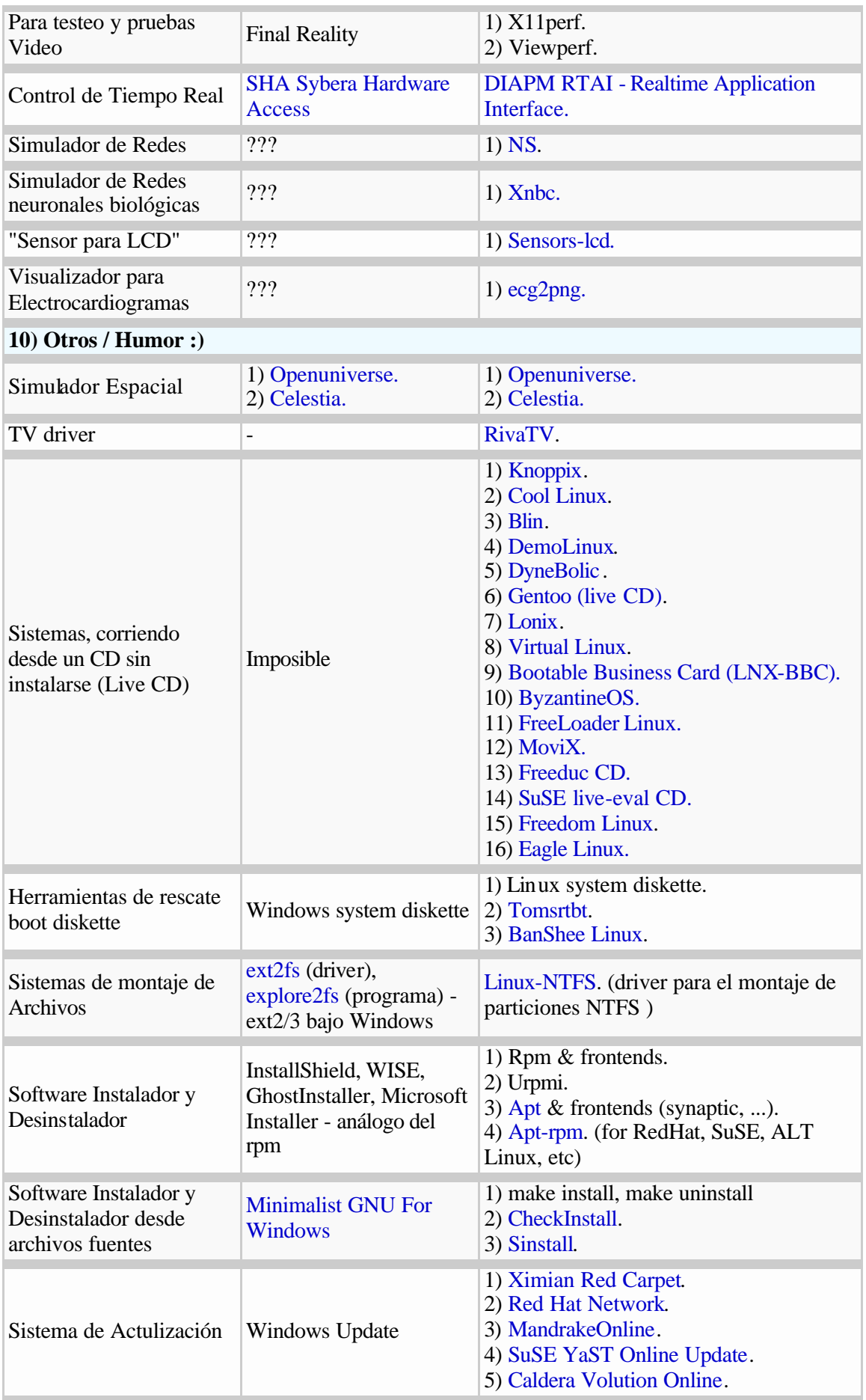

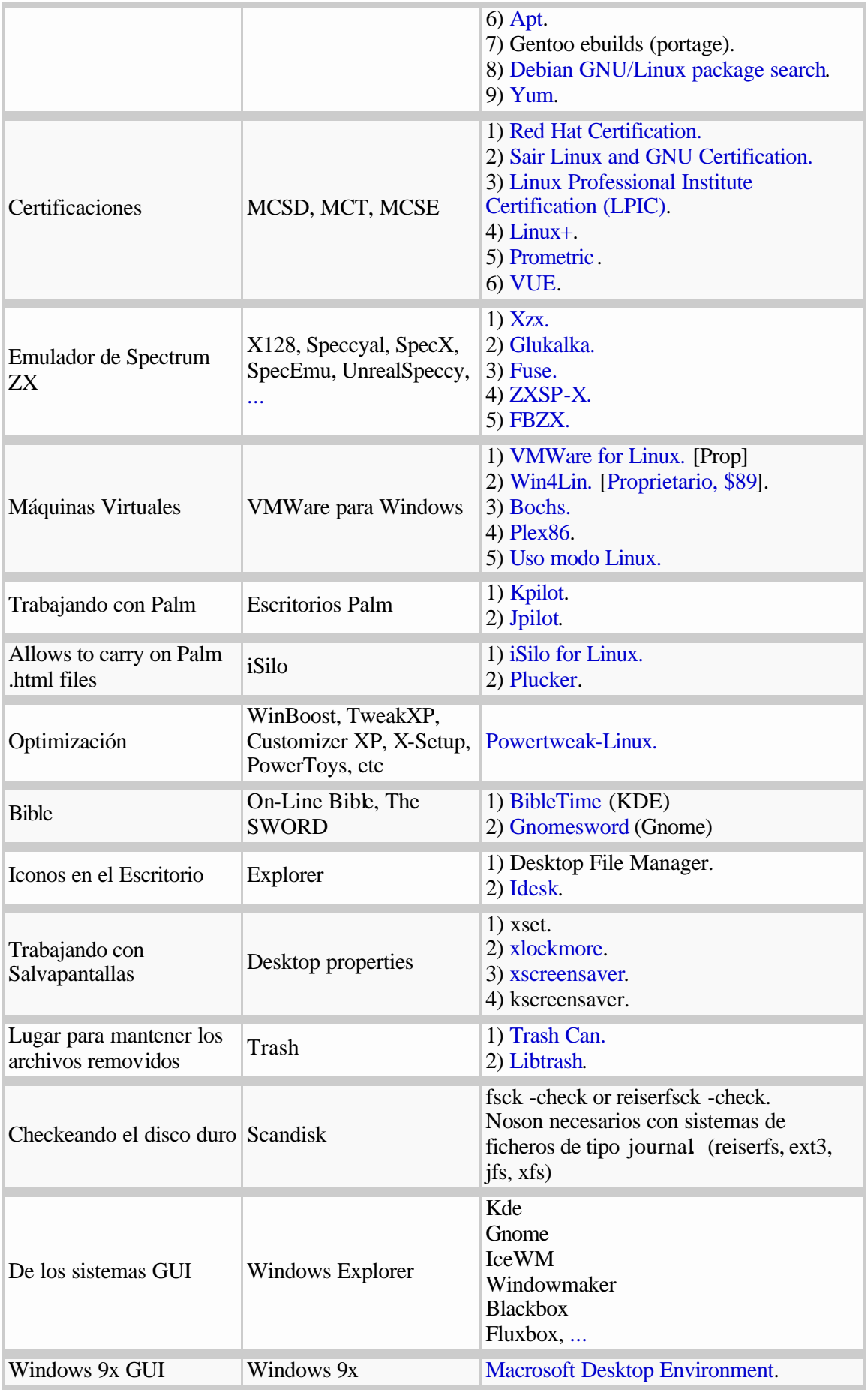

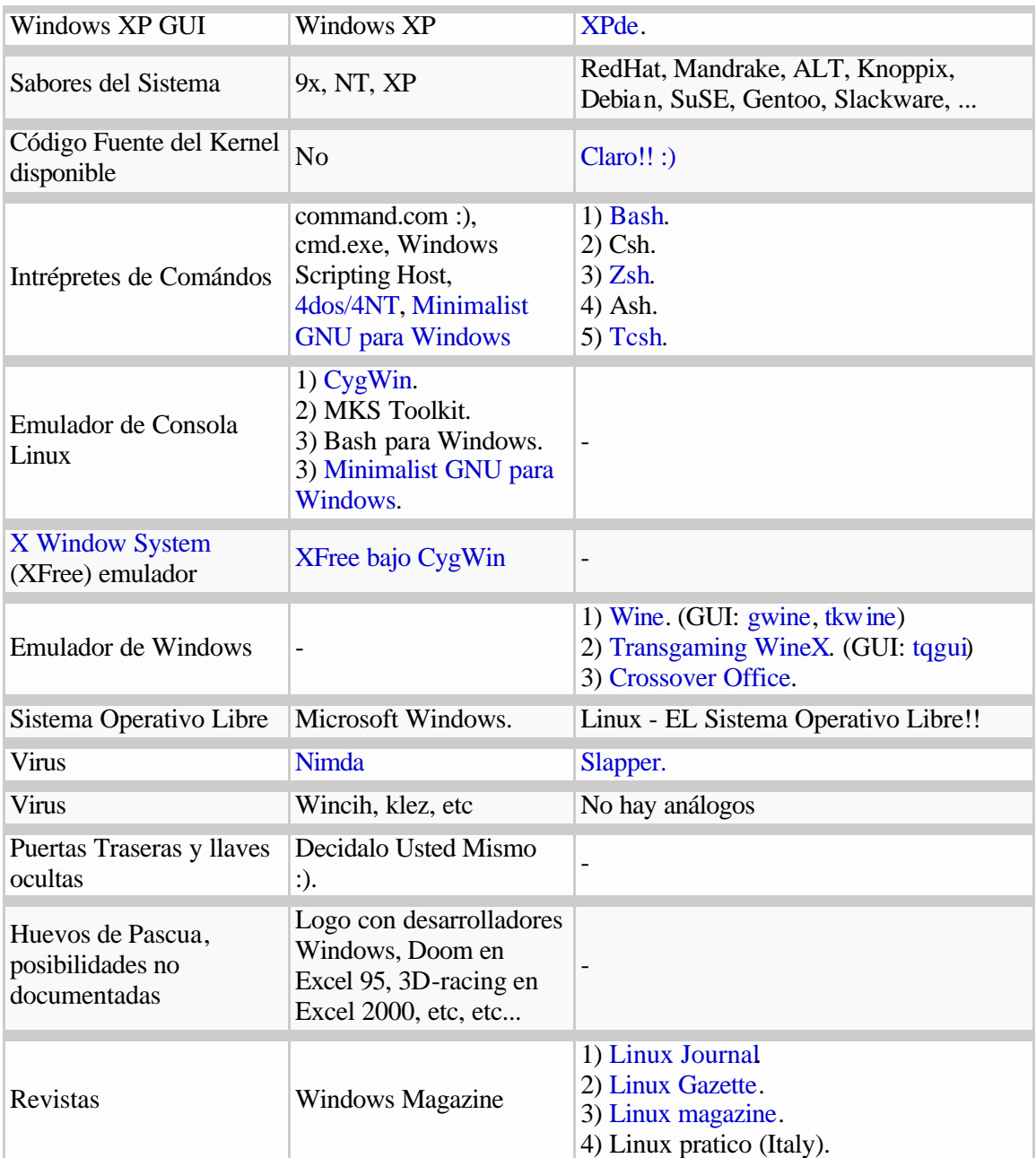

### **Leyenda:**

- Si no hay nada en el campo de la tabla, excepto "???" Los autores de la tabla no saben que colocar allí.
- Si la señal (???) se encuentra detrás del nombre del programa Los autores de la tabla no están seguros sobre este programa.